**Photoshop CC 2015 Keygen Crack Serial Key Download PC/Windows**

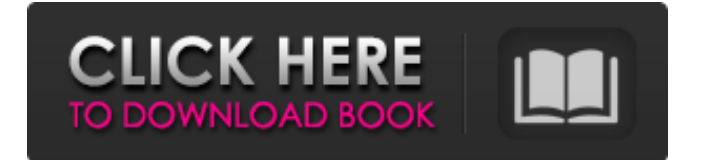

## **Photoshop CC 2015 Crack PC/Windows**

Adobe Photoshop is a digital imaging, graphics and image-editing software used to create and modify photographs, illustrations, graphics and other digital images. Photoshop is one of the world's most popular tools used by professional and amateur photographers, artists, designers, and others involved in image-based media. It was first released in 1987 and was the first all-digital program in the imaging industry. It was developed by Mark Kirsch, Gail Blondell, and Bruce Horn to replace their earlier program called ImageReady. In 1995, Adobe Systems acquired The Image Group, an Austin, Texas company that originally included The Imaging Science and Technology Institute. In 1999, Adobe Systems bought Compugraphics, Inc. The company's name was also changed to Adobe Systems, Inc. Photoshop's main feature is the layers system which enables you to create many overlays to the same image. Overlaying images over each other allows for images to be selectively applied, or masked over, such as on a painted background. You can use the Eraser tool to remove paint from a painted image, along with the Brush tool to change the color of that paint. You can also use the Sponge tool to "sand" away most of the paint from a surface. Adobe Photoshop is fully integrated with Macromedia Flash 5.0. Photoshop with Flash CS is an innovative multimedia product that enables users to design, film, create, animate, and edit visual media. Since its debut, the program has become the industry standard, and over 150 million copies have been sold since its release. Adobe Photoshop CS5 Even though the program is called Photoshop, it is actually a program for image editing, not a photo editing program, as it has layers that are separated from your main image so that you can easily change the appearance of your images. Photoshop is designed for professional work. It has many tools and features designed for digital photo manipulation. In addition, it is integrated with the industry standard Internet multimedia design and editing technology, the Flash 5.0 software from Macromedia Inc. Over the years, Photoshop has become the standard for digital photo editing. The original Photoshop program had a price tag of \$695, and it sold over 3 million units within a year. The success of the program prompted Adobe to launch Photoshop Elements, which combined the functions of Photoshop with a smaller, user-friendly interface. Adobe began offering upgrades to the original Photoshop

### **Photoshop CC 2015 With Serial Key Free Download PC/Windows (Latest)**

You will learn how to use Photoshop Elements as a sketch artist, how to recreate a sketch, or to simply edit an existing sketch. Photoshop Elements can also be used for creating and editing high-quality memes, emojis and designs. With Photoshop Elements, you will learn to use a painting brush, paint in a sketch, and create your own Paintbrush Presets for Photoshop. Read on to learn more about Photoshop Elements and what you can do with it. The best part about using Photoshop Elements is that you can edit and create high-quality images without spending a lot of money on costly graphic design software and servers. Exclusive content & bonuses: This course is jam-packed with so much content that you can easily watch it in less than an hour and get to work editing your own images right away. Here is what you get from this course: Adobe Photoshop Elements Premium Tutorial: This course includes 27 HD videos and 4 bonuses that you can use to start working right away. Note: This course is taught in a native English accent, so it might be difficult for people who are not native English speakers to understand. 2 Bonus video courses: Here are 2 courses about Photoshop Elements: 1. How to Use Adobe Photoshop Elements 2. How to Edit an Image using Adobe Photoshop Elements Learn and create images in different styles: This course is very

useful if you want to learn how to create interesting images. Here are 2 different tutorials that show you different ways to create images using Photoshop Elements. 1. How to Create a Sketchlike Style 2. How to Create a Retro-style Photo Master tools that are useful for editing images Here are 10 different tutorials that will give you more in-depth knowledge on 10 specific tools that are useful for editing images. 1. Use a Brush to Create a Retro Photo 2. How to Create a Watercolor with a Brush 3. Create a Sketchlike Photo Using a Grid and a Brush 4. Create a Sketchlike Photo with a Brush 5. Create a Sketchlike Photo with a Cloth-like Brush 6. Create a Sketchlike Photo Using a Sketch Brush 7. How to Edit an Existing Sketch with Photoshop Elements 8. Create a Layered Photo 9. Create a Layered Photo with Cloth Brushes 10. Create an 388ed7b0c7

## **Photoshop CC 2015 With Product Key**

Navision 2017 - Installation You find the link to the install.zip on the main installation page. Unfortunately, we still have to charge for Navision 2017. General information about the service agreement The key words are: Forecasts, Integration with SAP and Integration with Microsoft Dynamics How to install Navision? Through the download page (click here), you can download the install.zip which contains the Navision applications and logons. From the download page, you have to download the install.zip and to execute the setup.exe. Please note: To install Navision 2017 Enterprise and Standard you have to download the product for both platforms! The download page for the product you want to install also contains the download links. According to the download page, the install.zip contains the following files: The license for Navision Enterprise is a software license which will be generated on starting Navision Enterprise for the first time. The license for Navision Standard is a license which will be generated on starting Navision Enterprise for the first time. Installation of Navision Enterprise 2017 Navision Enterprise is installed on your computer. Navision Standard is installed in your local folder. Installation of Navision Standard 2017 Navision Standard is installed on your computer. You will be prompted to create a user. You will be prompted to change the password and the user. You can change the role of the account. You can change the location of the workspace of your account. Installation of Navision Business Manager Navision Business Manager is installed on your computer. Procedure for the installation Here you find all further information for the installation. Frequently asked questions What does it mean? At first run, Navision Enterprise will display the message: Starting Navision Enterprise 2017 Navision Enterprise is installed on your computer. Navision Standard is installed in your local folder. Navision Enterprise is installed on your computer. Installation of Navision Standard 2017 Navision Standard is installed on your computer. You will be prompted to create a user. You will be prompted to change the password and the user. You can change the role of the account. You can change the location of the workspace of your account. Installation of Navision Business Manager Navision

### **What's New In Photoshop CC 2015?**

Long-term follicular fluid epidermal growth factor levels after ovarian stimulation by human menopausal gonadotropins. The occurrence of oocytes after follicular fluid (FF) collection from women who were being treated with hMG for infertility was studied. Thirty-nine FF samples were collected from women undergoing oocyte retrieval after stimulation with hMG. Each patient was stimulated with hMG for 4 days starting on cycle days 3 or 4, and FF was retrieved on day 4 of the cycle. The concentrations of gonadotropins, androgens, estradiol (E2), and P were measured in FF. The concentrations of E2 and P were correlated with oocytes retrieved. The levels of EGF and androstenedione were measured. The percentage of oocytes retrieved was significantly higher in women who were receiving hMG in a previous cycle. The concentration of EGF was significantly higher in FF from those women stimulated with hMG compared to those stimulated with clomiphene citrate. The concentration of EGF was weakly correlated with the number of oocytes retrieved.Q: MongoDB/Mongoose: Upsert with document returned as result The title might be a little misleading, I don't want to update something I have already retrieved from the DB, I want to upsert it with new field data and the old one if possible, any idea how it is called? Thanks A: You can use the aggregation framework in the MongoDB shell, which gives you the

'upsert' behavior that you ask for in your question. I would recommend getting familiar with it, as it's quite powerful and a great tool for a lot of analysis. Updated, 1 p.m. | Blue state voters are finding ways to defy the federal government. Voters in Kansas and New Mexico moved to legalize marijuana for recreational use on Tuesday, an act that may be outlawed in neighboring states or the federal government by the time it takes effect in the two states. (In New Mexico, marijuana is already legal for medicinal use in some of those states.) And the Republican-controlled Senate has blocked a bill to allow medical marijuana by a vote of 39-60, a margin of 6 to 1 — even though marijuana is already legal for some medical uses. In all, eight states adopted measures Tuesday legalizing marijuana for recreational

# **System Requirements For Photoshop CC 2015:**

The minimum requirements for the game are as follows: Minimum: OS: Windows 7 (32/64bit) Processor: Intel Core i5 2500K/AMD FX-8350 Memory: 8GB RAM Graphics: NVIDIA GeForce GTX 760/AMD Radeon R9 280X Hard Drive: 7GB of available space DirectX: Version 11 Additional Notes: The graphics are very high quality with a resolution of 1920 x 1080. It can be run at lower resolutions with reduced quality if needed but be

<http://yotop.ru/2022/07/05/photoshop-cc-2019-version-20-download-pc-windows-updated/> <https://ocurme.com/wp-content/uploads/2022/07/meegsup.pdf> [http://gidunno.yolasite.com/resources/Photoshop-CC-2018-Incl-Product-Key-Free-](http://gidunno.yolasite.com/resources/Photoshop-CC-2018-Incl-Product-Key-Free-PCWindows-2022-New.pdf)[PCWindows-2022-New.pdf](http://gidunno.yolasite.com/resources/Photoshop-CC-2018-Incl-Product-Key-Free-PCWindows-2022-New.pdf) [https://www.mil-spec-industries.com/system/files/webform/Adobe-Photoshop\\_8.pdf](https://www.mil-spec-industries.com/system/files/webform/Adobe-Photoshop_8.pdf) [https://vkraini.com/upload/files/2022/07/u8iV61JuULG37oz39fVs\\_05\\_240741e0c695db5e2c0dbb3702](https://vkraini.com/upload/files/2022/07/u8iV61JuULG37oz39fVs_05_240741e0c695db5e2c0dbb3702644cc1_file.pdf) [644cc1\\_file.pdf](https://vkraini.com/upload/files/2022/07/u8iV61JuULG37oz39fVs_05_240741e0c695db5e2c0dbb3702644cc1_file.pdf) [http://aginro.yolasite.com/resources/Adobe-Photoshop-2022-Version-2341-jbkeygenexe--With-](http://aginro.yolasite.com/resources/Adobe-Photoshop-2022-Version-2341-jbkeygenexe--With-Product-Key-MacWin-Latest.pdf)[Product-Key-MacWin-Latest.pdf](http://aginro.yolasite.com/resources/Adobe-Photoshop-2022-Version-2341-jbkeygenexe--With-Product-Key-MacWin-Latest.pdf) <https://trustymag.com/adobe-photoshop-2021-version-22-0-1-keygen-free-mac-win-2022-2/> <https://www.zetafarm.it/en/system/files/webform/photoshop-2022-version-23.pdf> [https://wakelet.com/wake/9LleYBLXJZLUR\\_Qv5BXXY](https://wakelet.com/wake/9LleYBLXJZLUR_Qv5BXXY) <https://nakvartire.com/wp-content/uploads/2022/07/darnman.pdf> <https://nysccommunity.com/advert/adobe-photoshop-cs6-crack-keygen/> [https://www.theconstitutionalcitizen.com/photoshop-2021-version-22-5-1-hacked-activator](https://www.theconstitutionalcitizen.com/photoshop-2021-version-22-5-1-hacked-activator-april-2022/)[april-2022/](https://www.theconstitutionalcitizen.com/photoshop-2021-version-22-5-1-hacked-activator-april-2022/) [https://frustratedgamers.com/upload/files/2022/07/kwjLAWQJHc5TnFgQdyXl\\_05\\_240741e0c695db5e](https://frustratedgamers.com/upload/files/2022/07/kwjLAWQJHc5TnFgQdyXl_05_240741e0c695db5e2c0dbb3702644cc1_file.pdf) [2c0dbb3702644cc1\\_file.pdf](https://frustratedgamers.com/upload/files/2022/07/kwjLAWQJHc5TnFgQdyXl_05_240741e0c695db5e2c0dbb3702644cc1_file.pdf) [https://www.waefler-hufbeschlag.ch/wp](https://www.waefler-hufbeschlag.ch/wp-content/uploads/2022/07/Adobe_Photoshop_CC_2015_version_17-1.pdf)[content/uploads/2022/07/Adobe\\_Photoshop\\_CC\\_2015\\_version\\_17-1.pdf](https://www.waefler-hufbeschlag.ch/wp-content/uploads/2022/07/Adobe_Photoshop_CC_2015_version_17-1.pdf) <https://eller.arizona.edu/system/files/webform/Adobe-Photoshop-2022-Version-2341.pdf> <https://chaletstekoop.nl/wp-content/uploads/2022/07/vanfrid.pdf> <https://www.deleksashop.com/photoshop-express-crack-with-serial-number-latest/> [https://www.webcard.irish/wp-content/uploads/2022/07/Photoshop\\_2022\\_Version\\_232.pdf](https://www.webcard.irish/wp-content/uploads/2022/07/Photoshop_2022_Version_232.pdf) <https://nisharma.com/photoshop-2021-version-22-1-0-keygenerator-keygen-for-lifetime-2022/> <https://weshootforthestars.com/2022/07/05/photoshop-2021-version-22-2-patch-full-version-free/> <https://egypt-aquarium.com/advert/photoshop-cs5-with-full-keygen-free-download-x64/> <https://www.boltoncvs.org.uk/sites/boltoncvs.org.uk/files/webform/Photoshop-2021-Version-2211.pdf> <http://escortguate.com/photoshop-2021-3264bit/> <https://www.montecosrl.it/sites/default/files/webform/zantnok640.pdf> [https://blogup.in/upload/files/2022/07/Umz5bQkdfRawZa6v95t3\\_05\\_4ef70d56b42102a8956a756908](https://blogup.in/upload/files/2022/07/Umz5bQkdfRawZa6v95t3_05_4ef70d56b42102a8956a7569086e3ead_file.pdf) [6e3ead\\_file.pdf](https://blogup.in/upload/files/2022/07/Umz5bQkdfRawZa6v95t3_05_4ef70d56b42102a8956a7569086e3ead_file.pdf) [http://cepmojunc.yolasite.com/resources/Adobe-Photoshop-2022-Version-2341-Crack--Serial-](http://cepmojunc.yolasite.com/resources/Adobe-Photoshop-2022-Version-2341-Crack--Serial-Number---LifeTime-Activation-Code-Free-Download-Final-2022.pdf)[Number---LifeTime-Activation-Code-Free-Download-Final-2022.pdf](http://cepmojunc.yolasite.com/resources/Adobe-Photoshop-2022-Version-2341-Crack--Serial-Number---LifeTime-Activation-Code-Free-Download-Final-2022.pdf) <http://richard-wagner-werkstatt.com/?p=69446> <https://trello.com/c/oBFwjbgm/71-adobe-photoshop-2022-free-latest-2022> <https://www.indoshoot.com/wp-content/uploads/2022/07/andrmalo.pdf> <https://www.faculty-psbedu.paris/en/system/files/webform/photoshop.pdf>